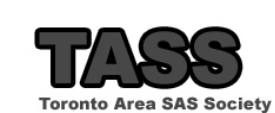

Georgiate & 2008 AAS trackets to. All rights reserved. Add and all enter MAS trackets must be rendered any arrangement must be reduced and AAA including the USA and other mustrice. USA resistances

**A Cup of Coffee and Proc FCMP: I Cannot Function Without Them**

**Peter Eberhardt, Fernwood Consulting Group Inc.**

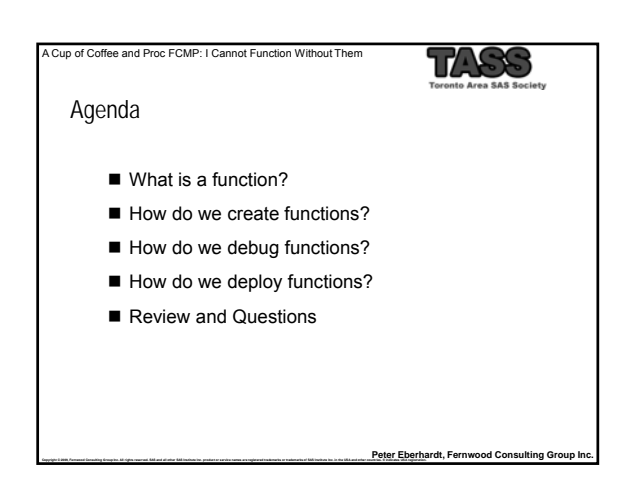

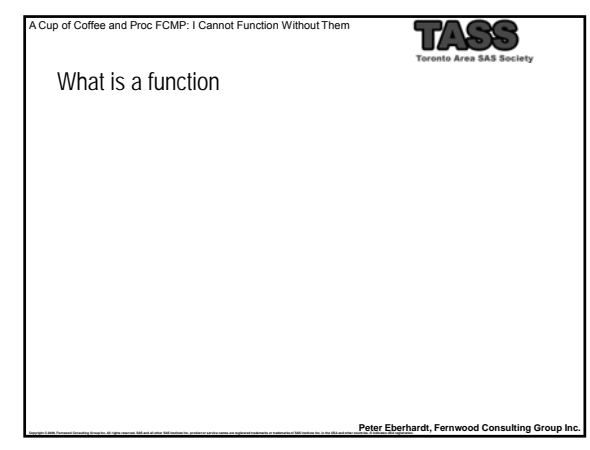

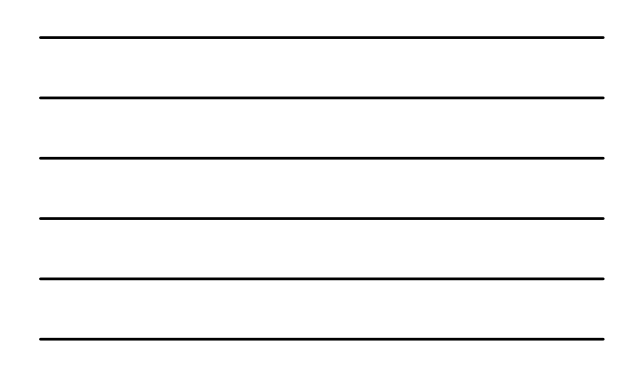

## Function Main Entry: **1func·tion** Pronunciation: \<sup>1</sup>fəŋ(k)-shən\ Function: *noun* Etymology: Latin *function-, functio* performance, from *fungi* to perform; probably akin to Sanskrit *bhunkte* he enjoys **1:** professional or official position **:** occupation **2:** the action for which a person or thing is specially fitted or used or for which a thing exists **:** purpose **3:** any of a group of related actions contributing to a larger action ; *especially* **:** the normal and specific contribution of a bodily part to the economy of a living organism

Peter Eberhardt, Fernwood Consulting Group Inc.

17

**Source: Mirriam-Webser Onlin** 

Peter Eberhardt, Fernwood Consulting Group I

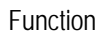

Main Entry: **1func·tion**

A Cup of Coffee and Proc FCMP: I Cannot Function Without Them

A Cup of Coffee and Proc FCMP: I Cannot Function Without Them

**4:** an official or formal ceremony or social gathering

- **5a:** a mathematical correspondence that assigns exactly one element of one set to each element of the same or another set
- **5b:** a variable (as a quality, trait, or measurement) that depends on and varies with another <height is a *function* of age>; also : result <illnesses that are a *function* of stress>
- **6:** characteristic behavior of a chemical compound due to a particular reactive unit ; *also* **:** functional group

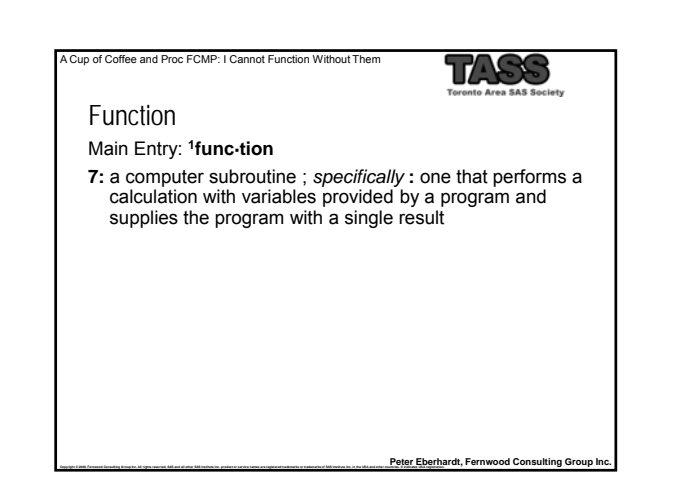

## What is a function

A Cup of Coffee and Proc FCMP: I Cannot Function Without Them

A function is a rule for transforming zero or more values called *arguments*; the result of the transformation is called the value or result of the function. The value of the result is uniquely determined by the arguments. The transformation can also have side effects, that is, permanent changes in the values of arguments.

Peter Eberhardt, Fernwood Consulting Group In

TASS

Peter Eberhardt, Fernwood Consulting Grou

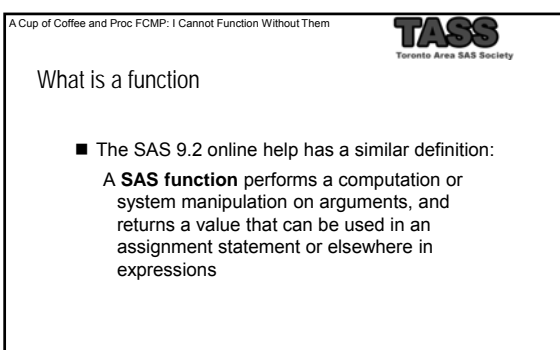

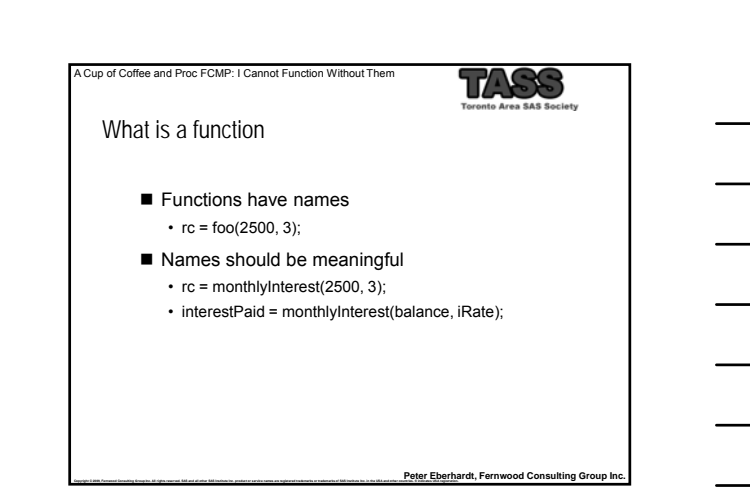

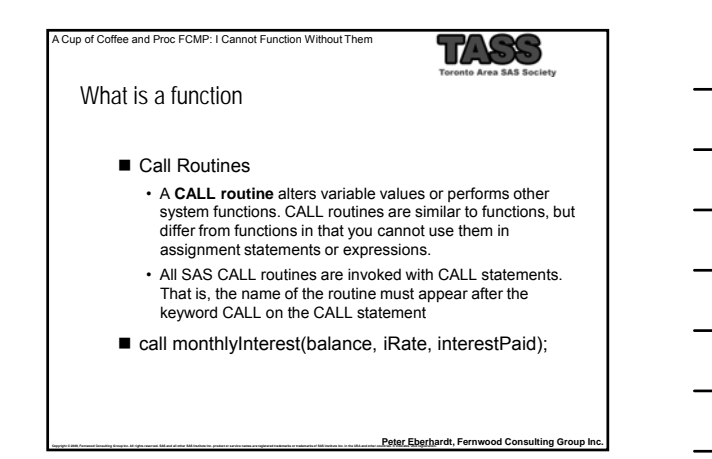

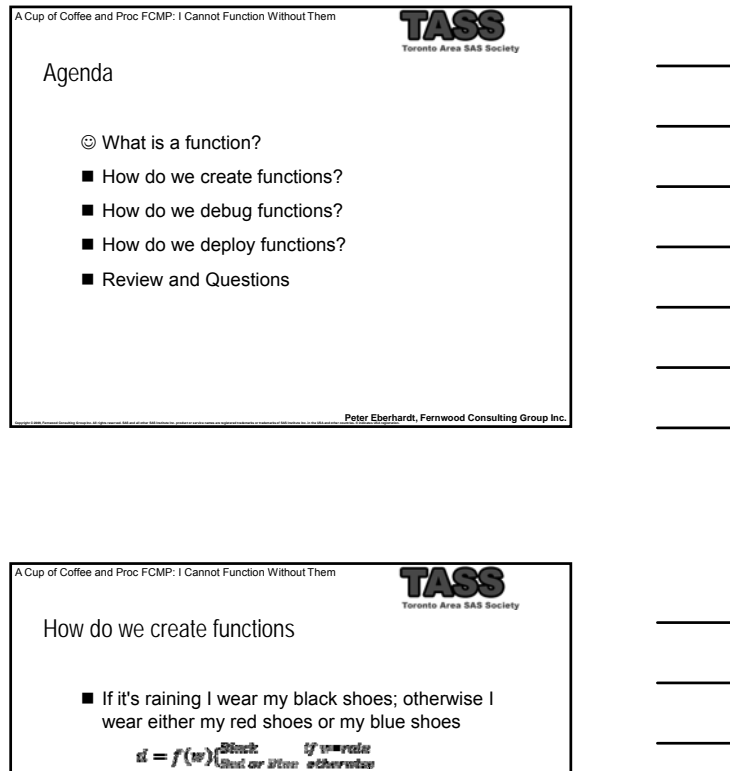

■ "the value of the result is **uniquely** determined by the arguments"

**Copyright © 2009, Fernwood Consulting Group Inc. All rights reserved. SAS and all other SAS Institute Inc. product or service names are registered trademarks or trademarks of SAS Institute Inc. in the USA and other countries. ® indicates USA registration.**

Peter Eberhardt, Fernwood Consulting Group In

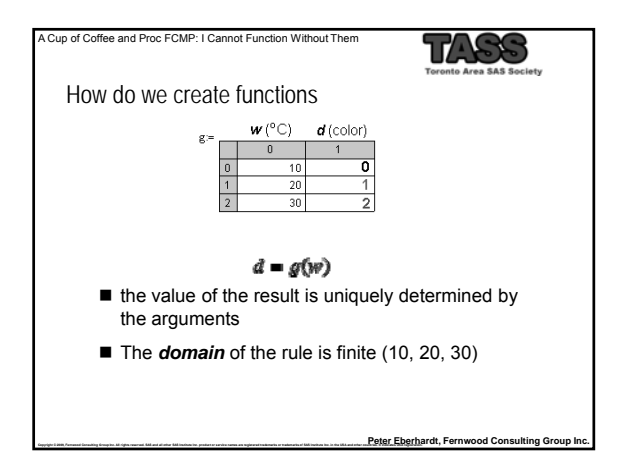

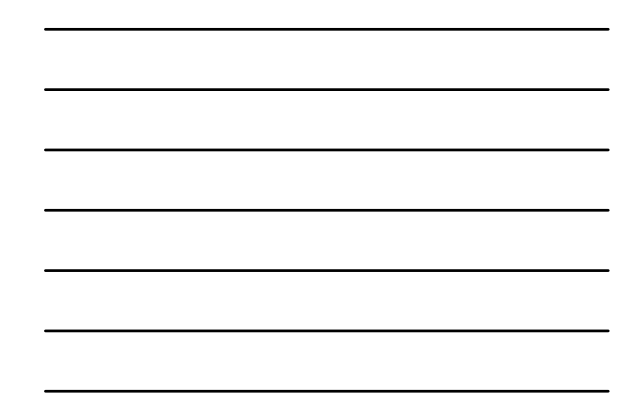

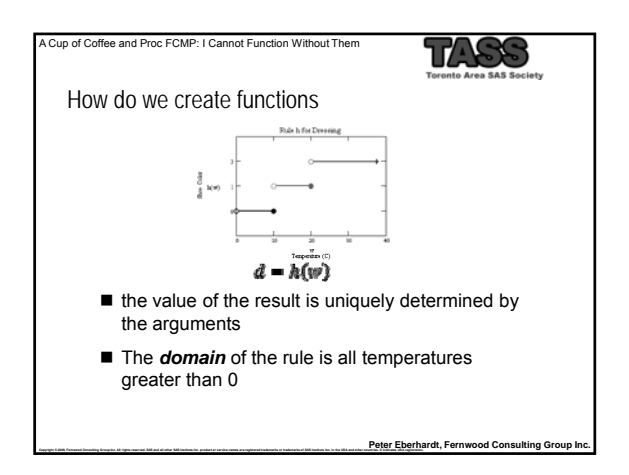

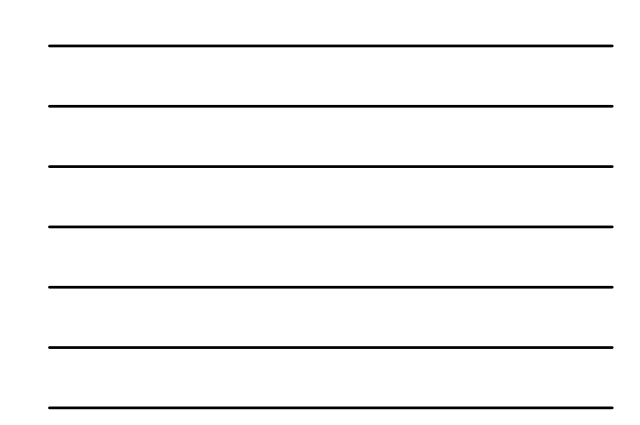

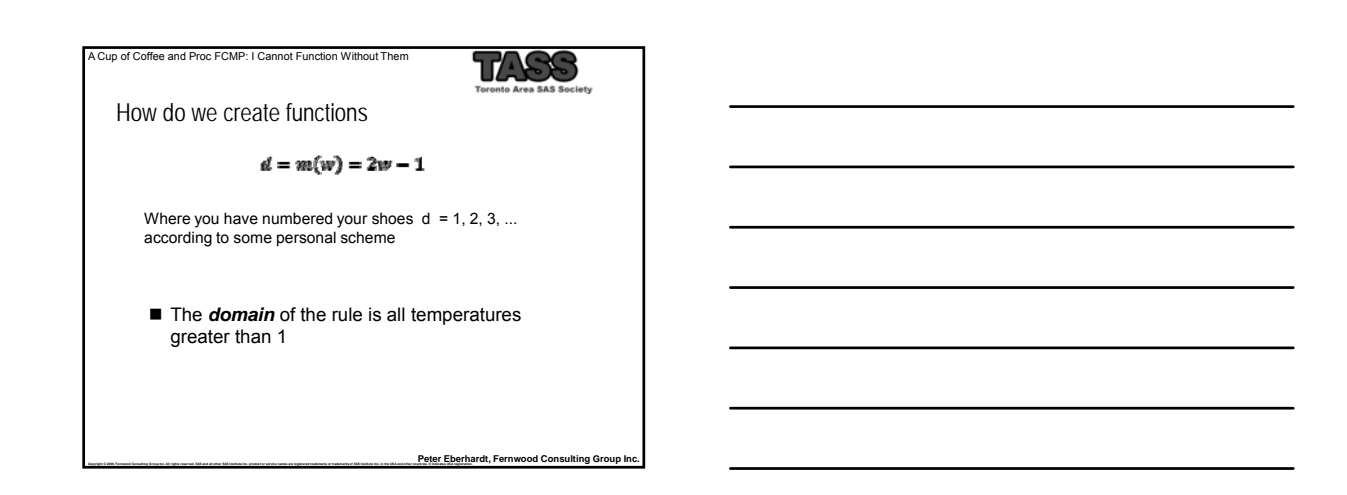

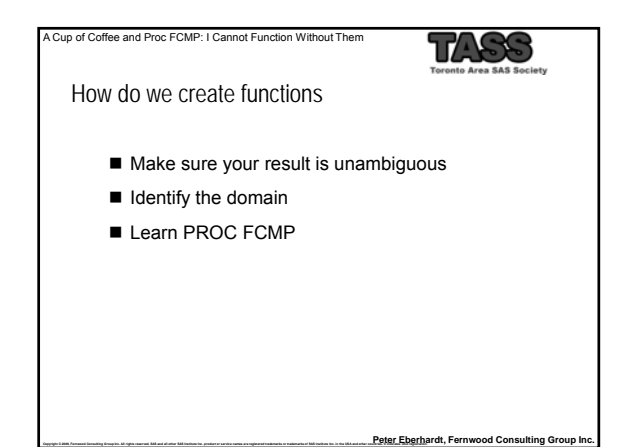

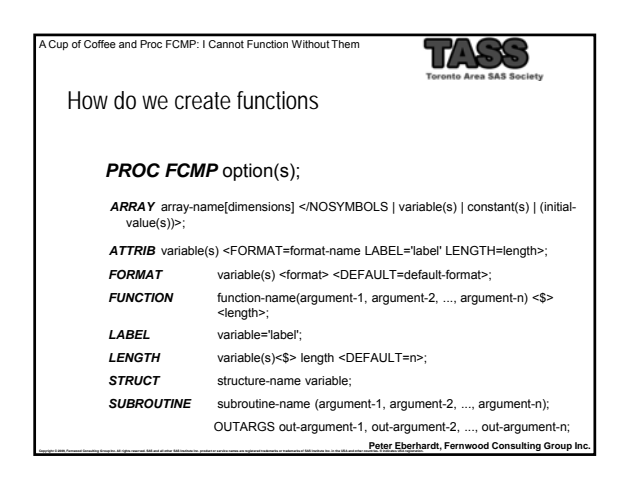

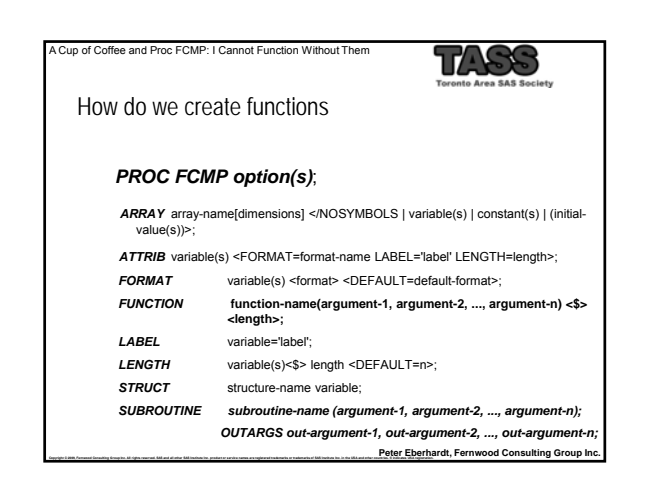

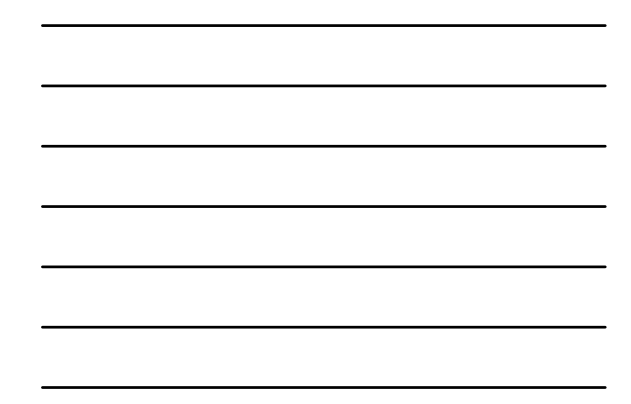

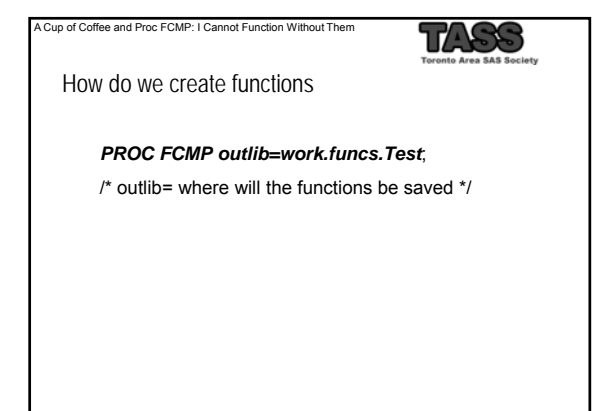

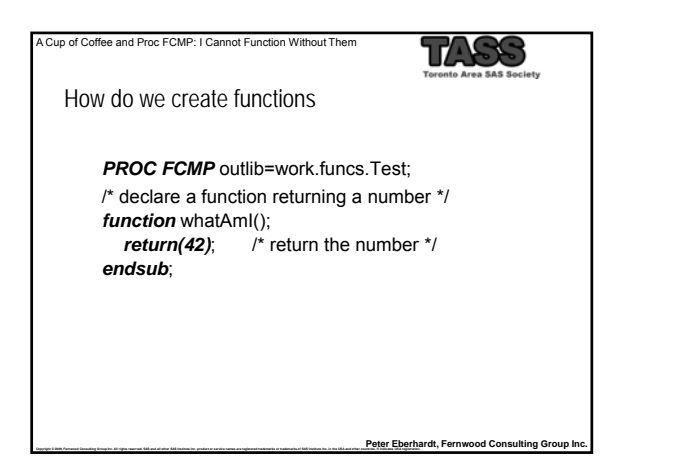

Peter Eberhardt, Fernwood Consulting Group In

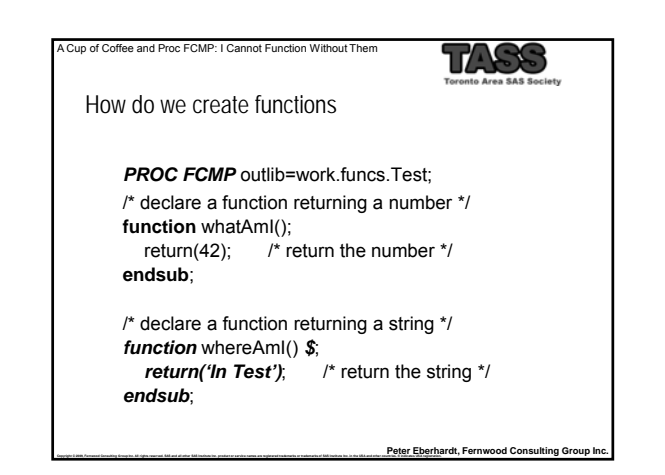

## A Cup of Coffee and Proc FCMP: I Cannot Function Without Them TASS How do we create functions **PROC FCMP** outlib=work.funcs.Test; /\* declare a function returning a number \*/ **function** whatAmI(); return(42); /\* return the number \*/ return(42); /\* return the number \*/ **endsub**; /\* declare a function returning a string \*/ **function** whereAmI() \$; return('In Test'); /\* return the string \*/ **endsub**; *quit;*

Peter Eberhardt, Fernwood Consulting Group Inc.

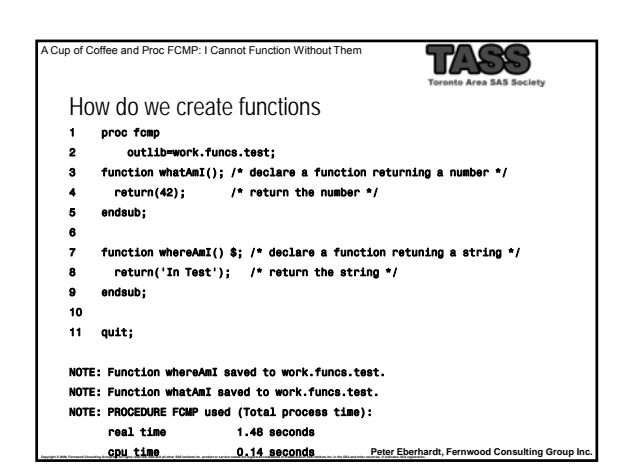

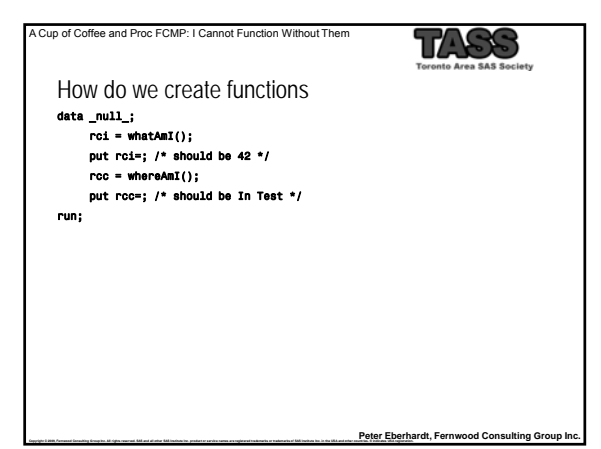

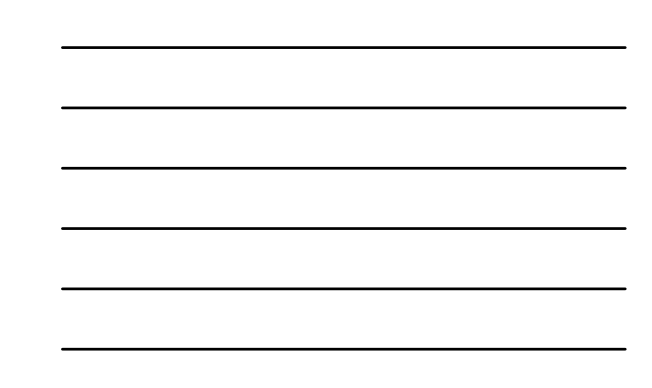

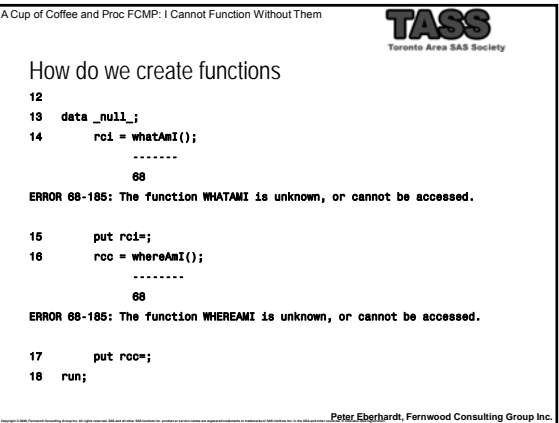

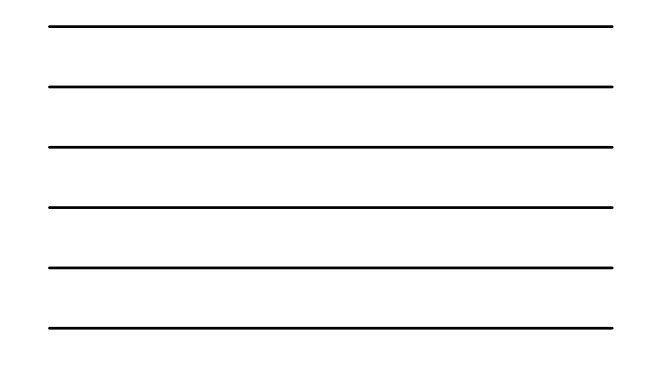

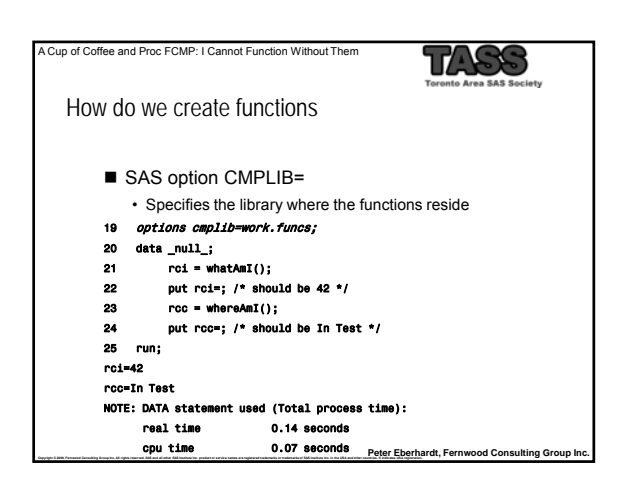

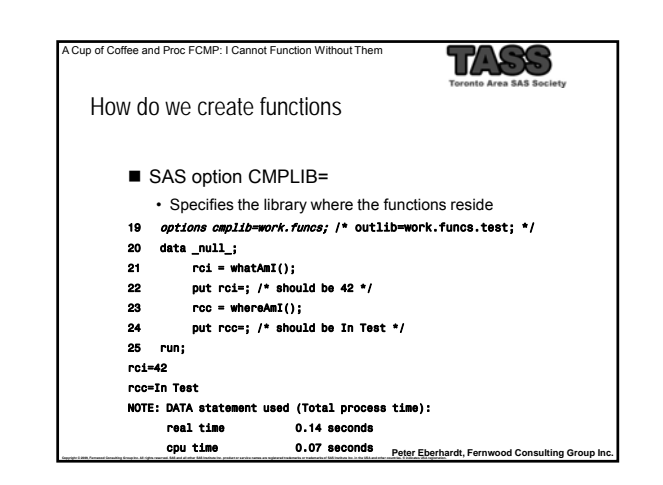

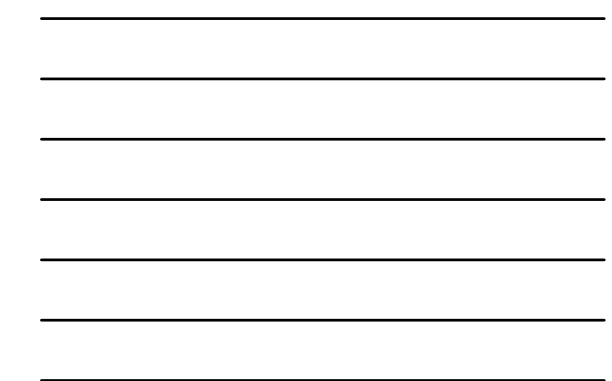

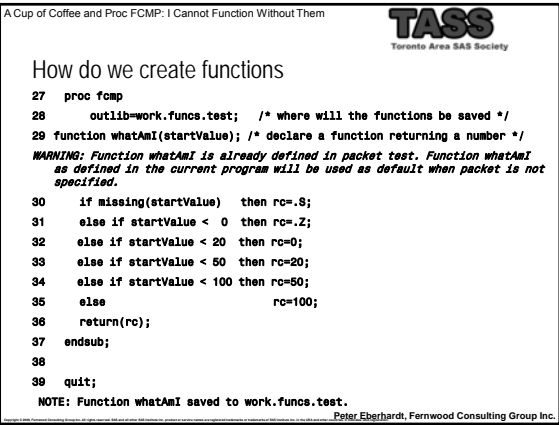

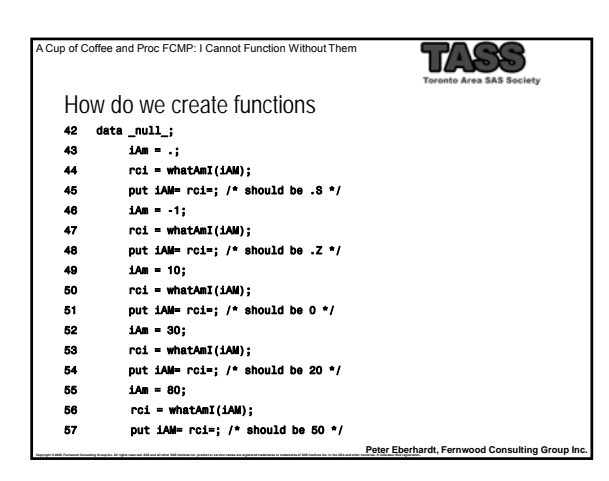

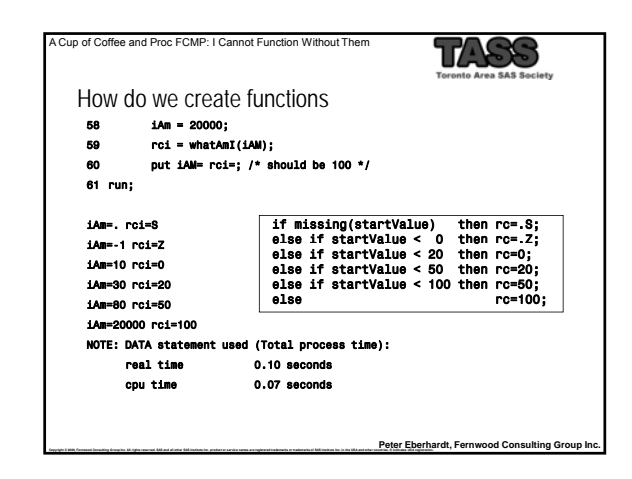

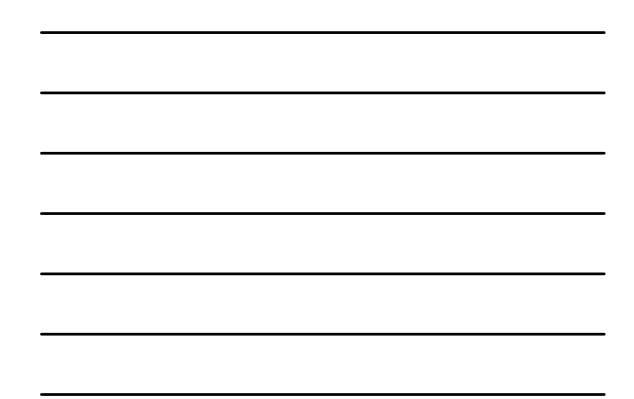

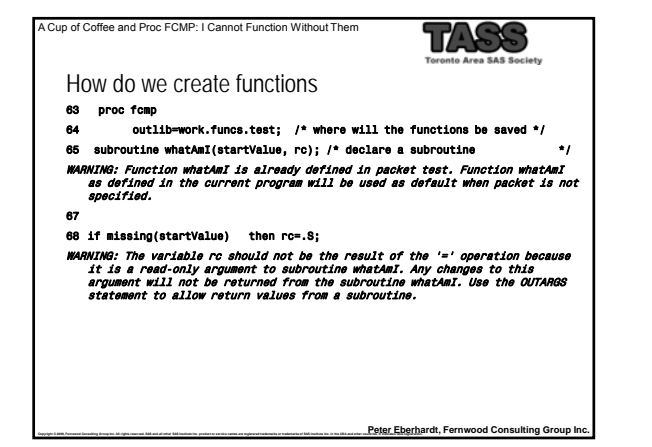

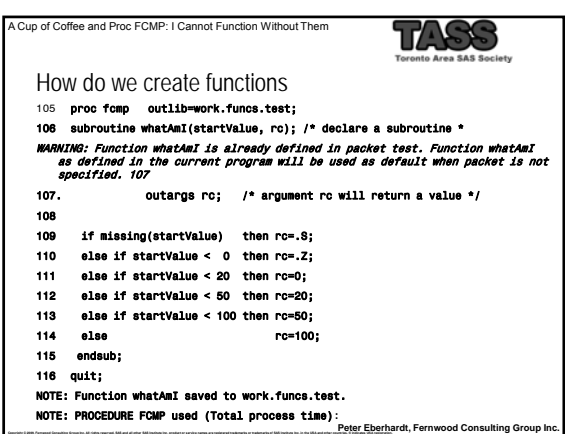

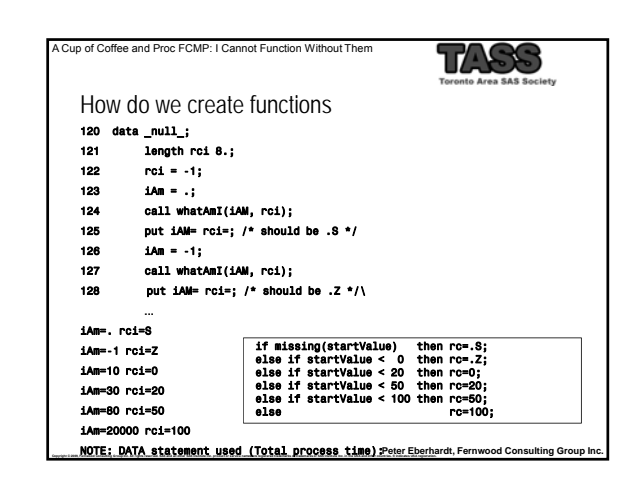

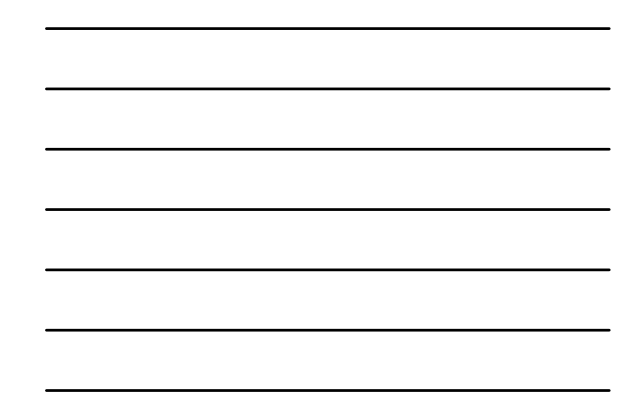

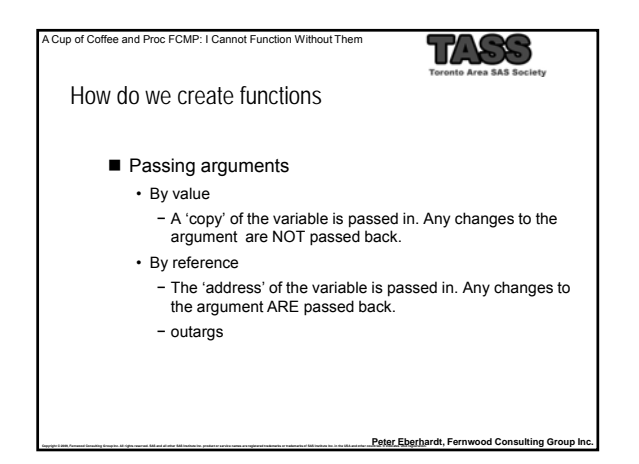

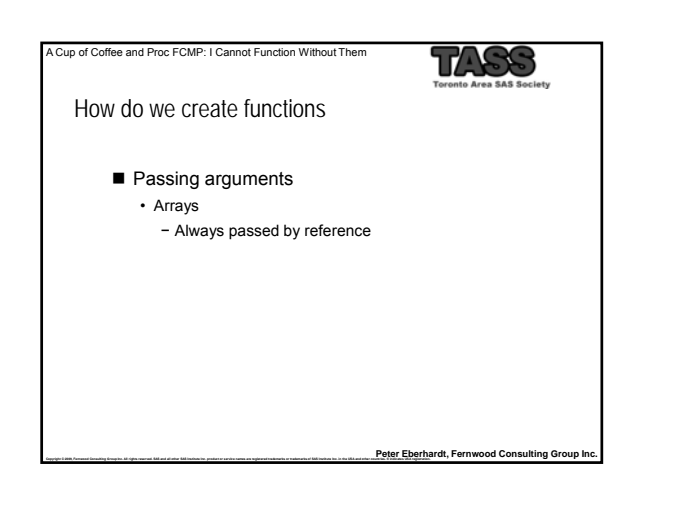

A Cup of Coffee and Proc FCMP: I Cannot Function Without Them 1772 How do we create functions How to choose between a function and a call routine • Do you need to return a value? • Do you need to return more than one value? Peter Eberhardt, Fernwood Consulting Group In

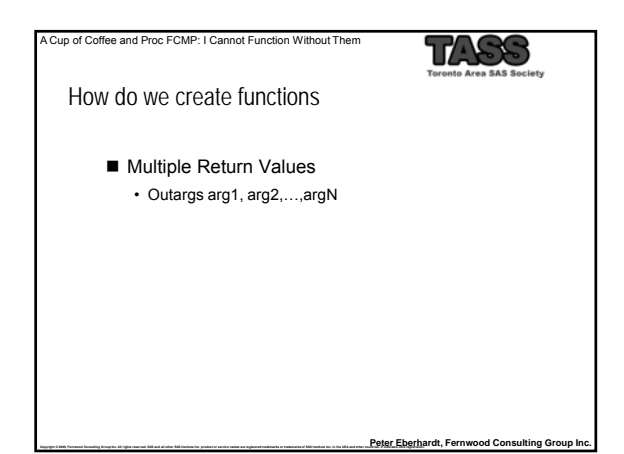

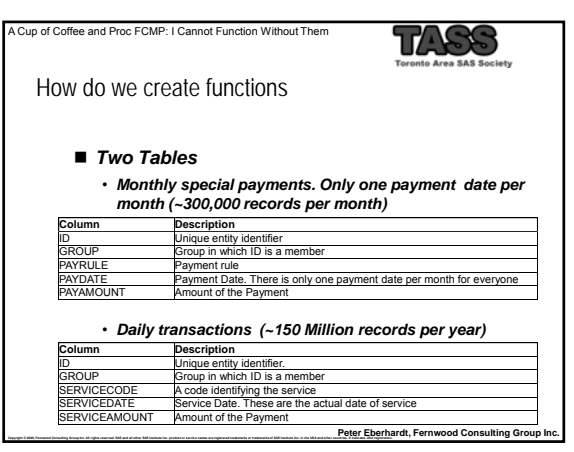

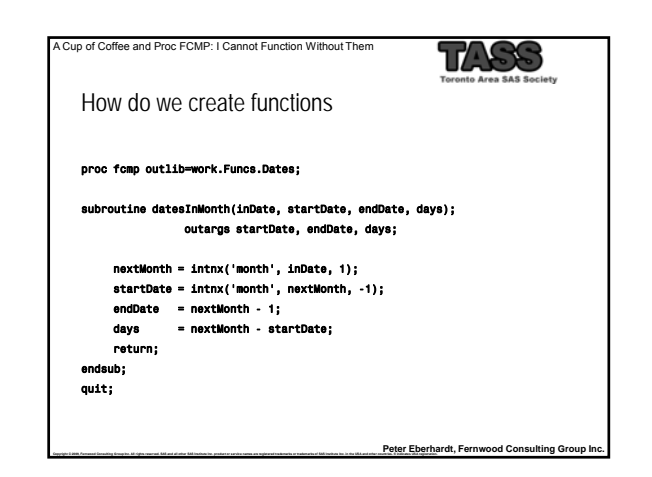

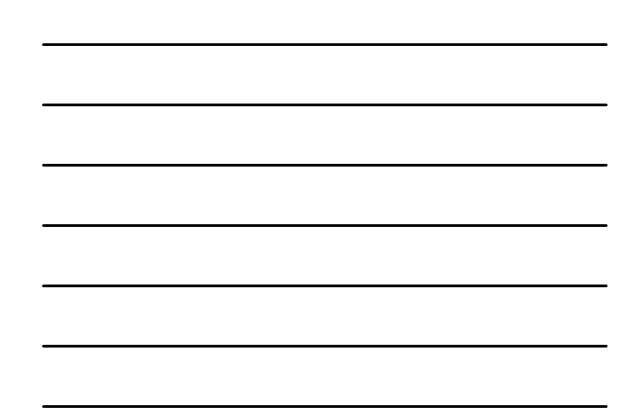

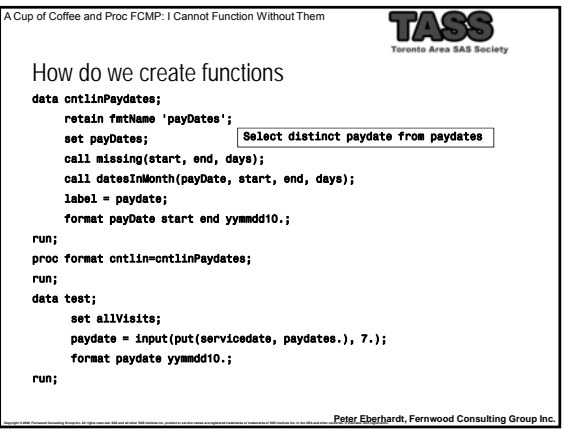

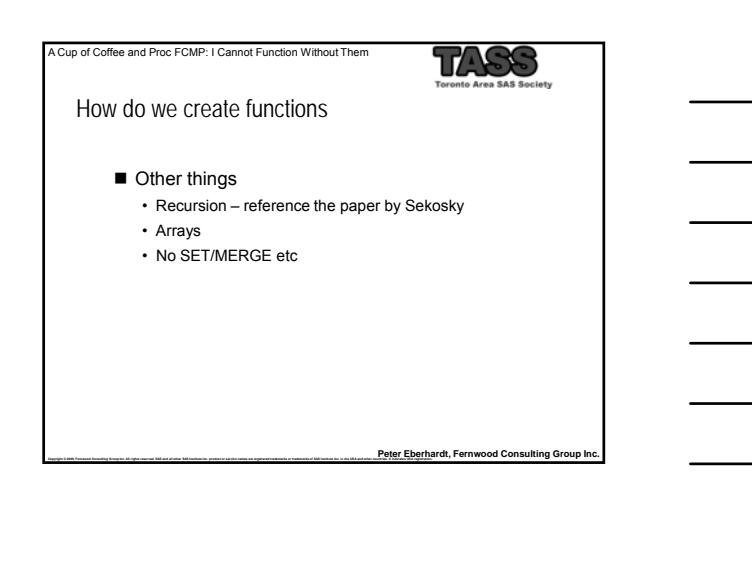

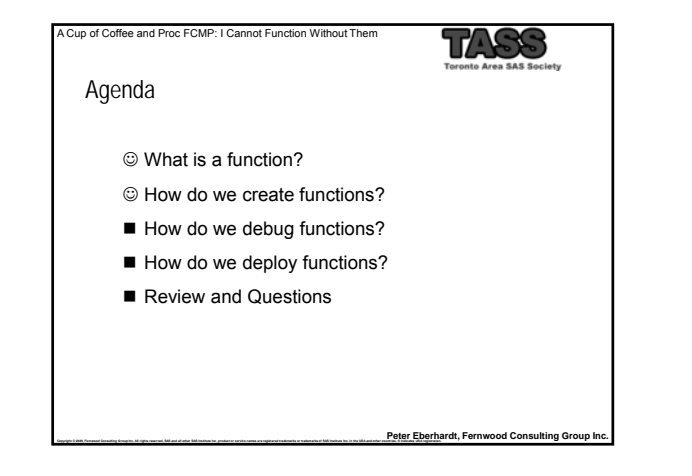

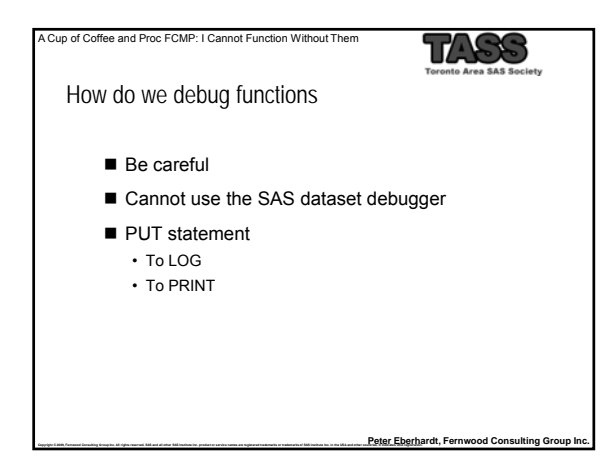

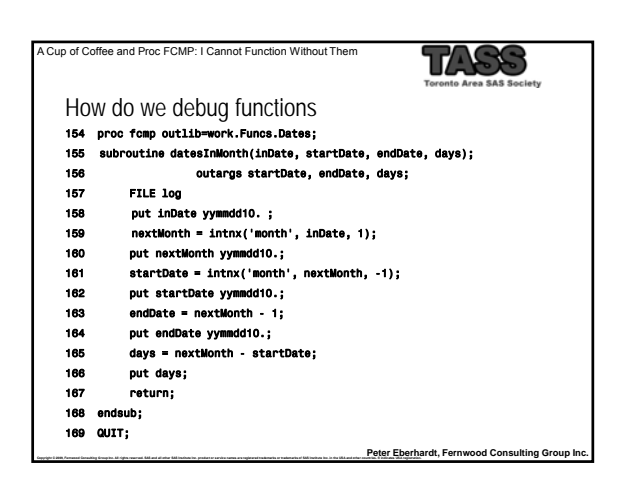

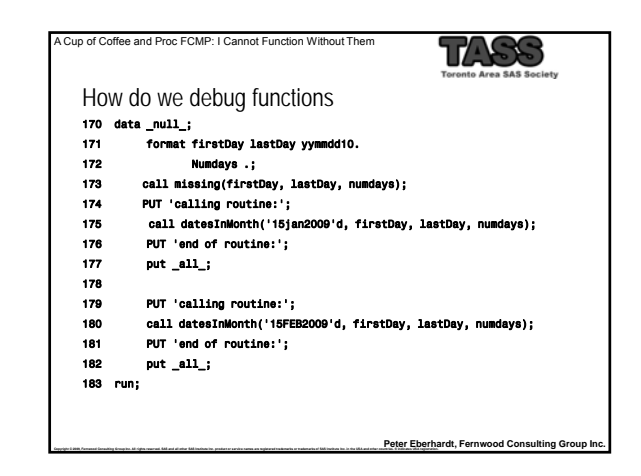

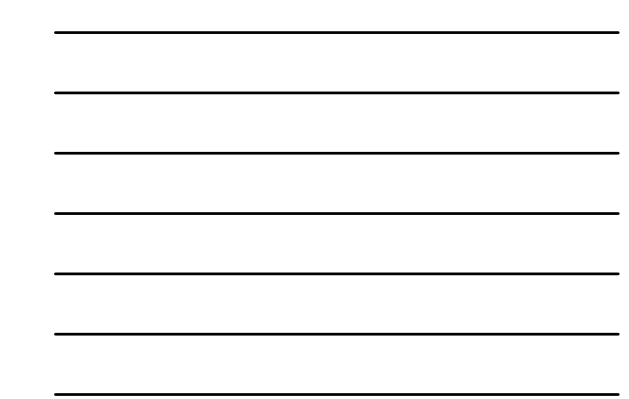

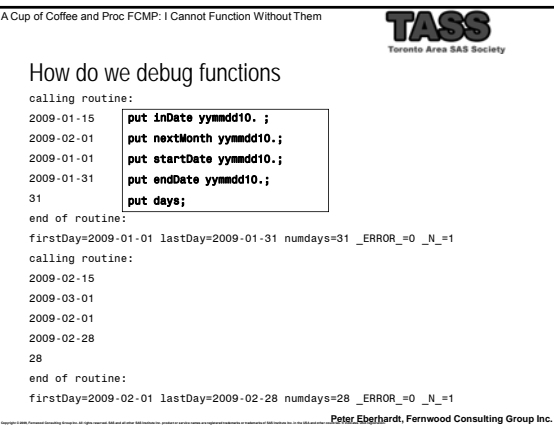

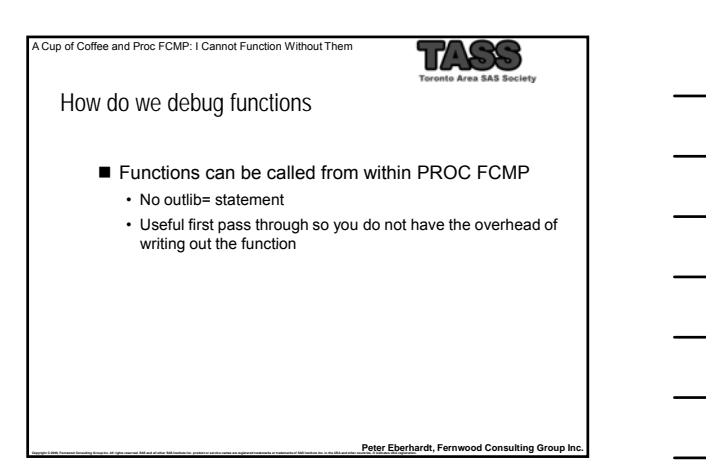

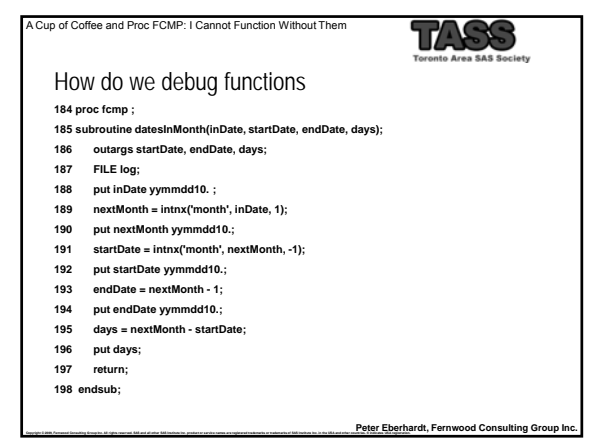

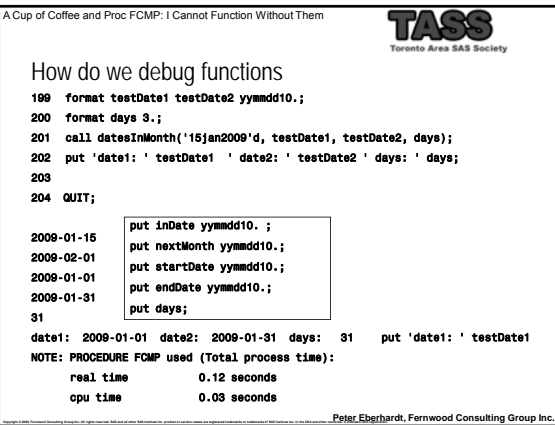

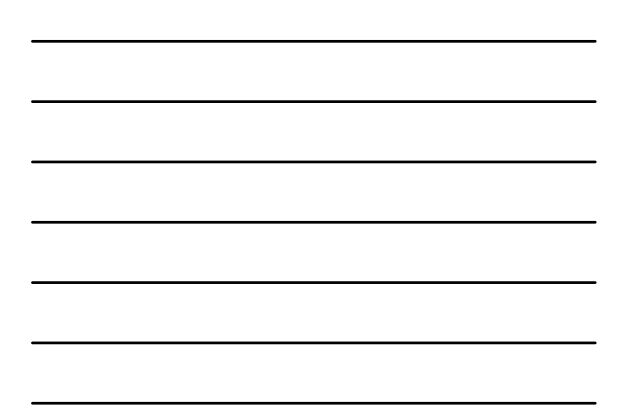

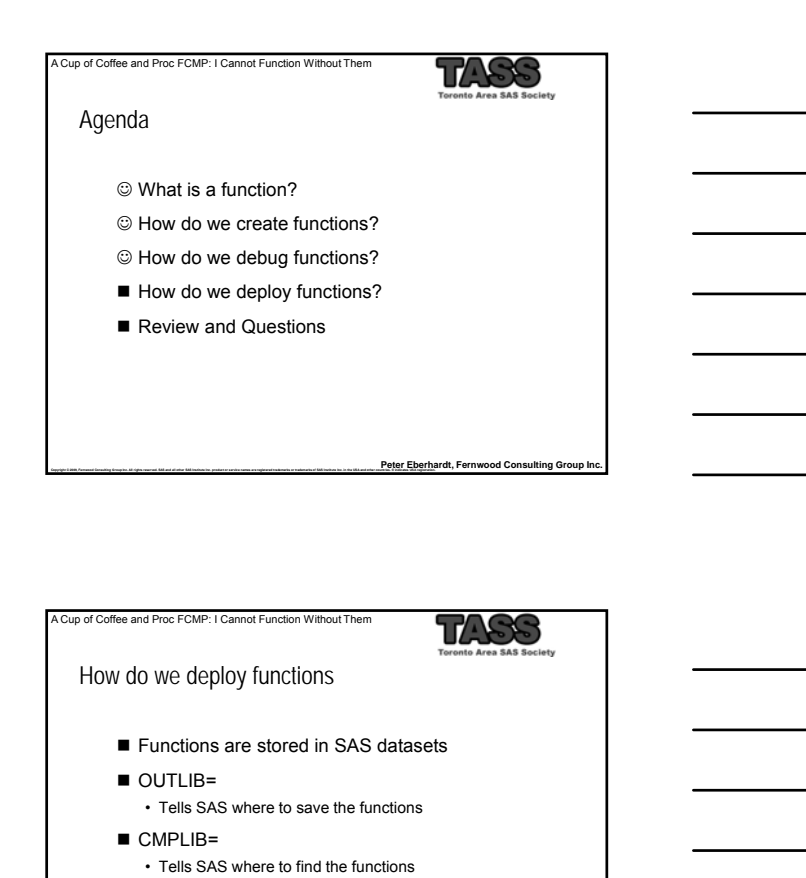

Peter Eberhardt, Fernwood Consulting Group Inc

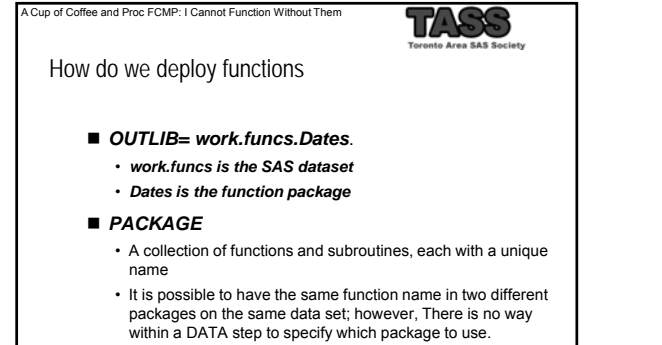

• It is possible to access different versions of the same function if they are in packages in different data sets

Peter Eberhardt, Fernwood Consulting Group Inc

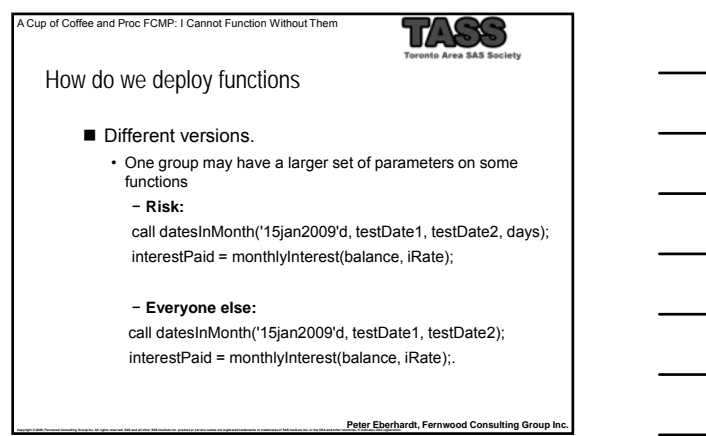

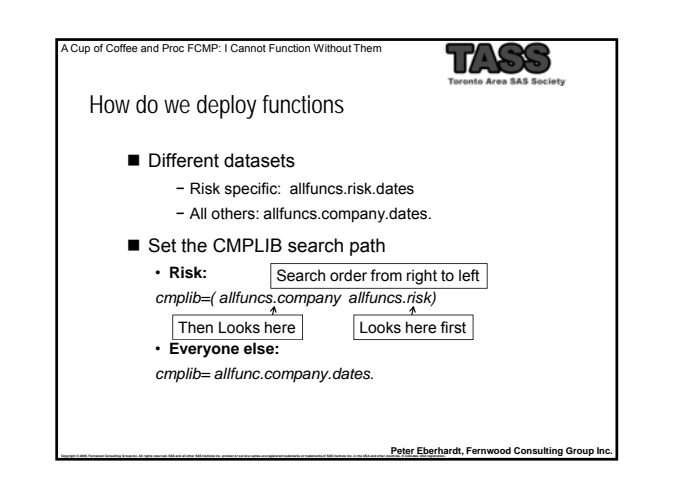

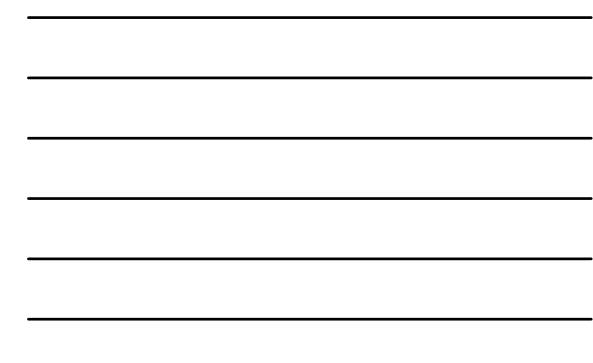

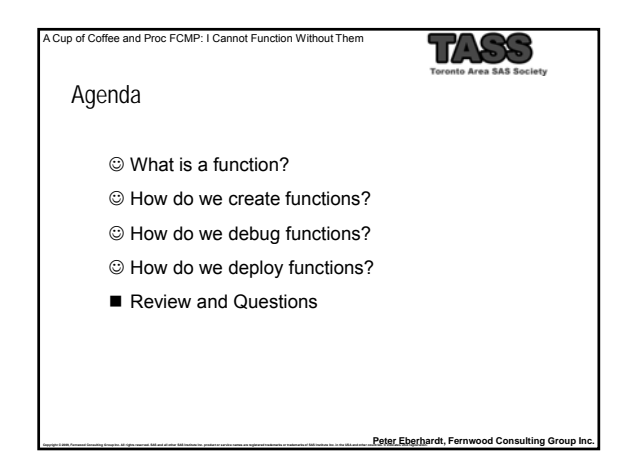

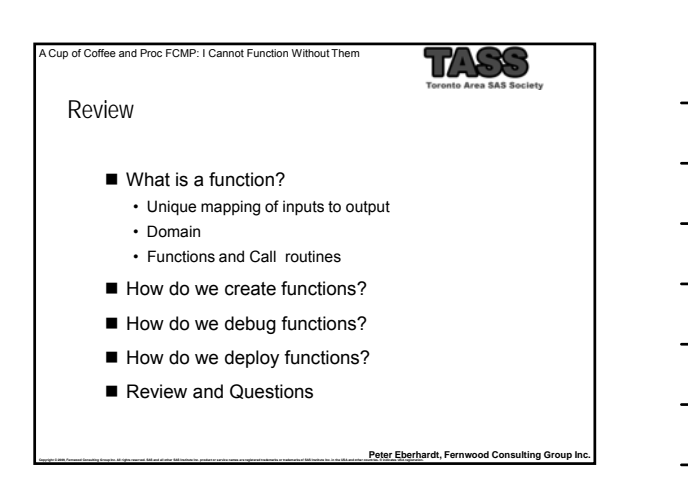

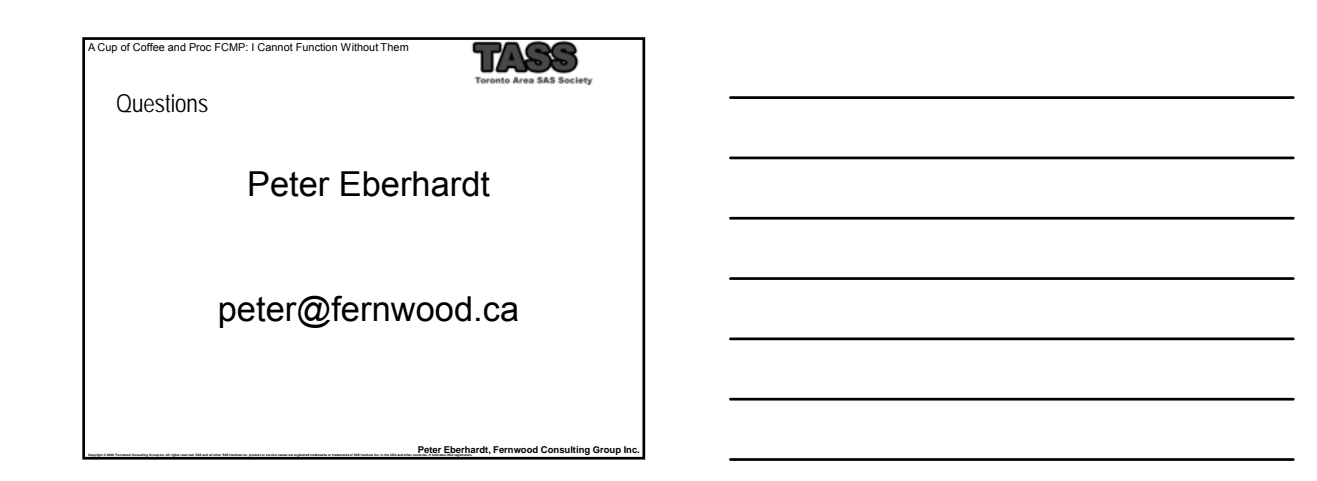